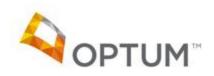

## **TRES III Tip Sheet**

TRES III is a provider search engine used by Juvenile Probation, CWS and Optum to locate providers by using various search criteria. Please use this database to verify the accuracy of your information to ensure the most appropriate referrals are being made to your office(s).

## How to log in:

- Go to https://sdoh-tres.uhc.com/Login.aspx
  - Username: TERMUser Password:!tu2015!
- To verify your profile select Search the Provider DB
- Select the appropriate "Status" (Note: Select "Open" if you are accepting new referrals and "Closed" if you are not)

## Status: Open ○ Closed/Terminated ○ Both

• Select your "Type of Provider"

## Type of Provider:

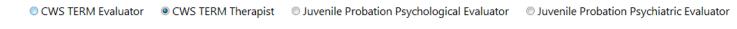

Select the arrow next to "Provider Info".

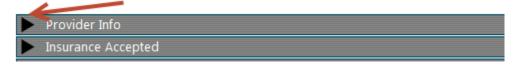

• Enter your last and first name and then hit the <u>Search</u> button to the far right of the screen

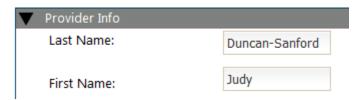

 Your name will appear in the search results. Once there you will see your Status, Licensure, Address and Phone Number. Click on your name which will be listed in blue: <u>Judy Duncan-Sanford</u>. This should launch your profile page. **Note:** This is an example of what your profile may look like. Your office address, phone number etc. appears on the right. In this example TERM: Closed means this office is closed to new referrals.

The information on the left refers to the approved clinical specialties within each age range.

Ethnicity: Unknown Address Address **Cultural Competencies:** African American Iranian Daytime Phone Mexican American or Chicano Fax Number: Pacific Islander After Hours: Other Latin American TTY/TTD Accepted Insurance: Aetna PPO Public Transportation: Yes Blue Shield Meets ADA Guidelines: No Medi-Cal Adult / Older Adult TERM: Closed CompCare TERM Therapist 4-7 years: Conjoint Address Address Family Individual Daytime Phone Adoption Related Issues Fax Number: Attachment Issues PTSD-severe abuse, neglect or torture in

> the home Substance Abuse (born positive for

substances)

Domestic Violence-Exposed Emotional Abuse-Victim Physical Abuse-Victim General Neglect-Victim Severe Neglect-Victim Sexual Abuse-Victim

Play Therapy TF-CBT Behavioral

TERM Therapist 13-17 years: Conjoint

Gender: Female

Family Individual

PTSD-severe abuse, neglect or torture in

the home Substance Abuse

SED

Domestic Violence-Exposed Emotional Abuse-Victim Address
Address

Daytime Phone (
Fax Number:
After Hours:
TTY/TTD
Public Transportation: No
Meets ADA Guidelines: No
TERM: Open

\* Primary Office

TERM Interns:

Back

\*Please note: If at any time your practice information changes or appears incorrect, please contact Optum Provider Services via email at <a href="mailto:SDU\_Providerserviceshelp@optum.com">SDU\_Providerserviceshelp@optum.com</a>, by phone 800-798-2254 Option 7, or via fax 877-309-4862.

If you experience any technical issues with accessing this site please contact the Help Desk for assistance at desk at 800-834-3792.